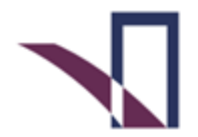

Der Landesbeauftragte für den DATENSCHUTZ und die **INFORMATIONSFREIHEIT** Rheinland-Pfalz

## **Orientierungshilfe zum Einsatz von Google Analytics**

© 2017 - Der Landesbeauftragte für den Datenschutz und die Informationsfreiheit Rheinland-Pfalz Stand: 21.3.2017

Aufgrund der Entscheidung des EuGH vom 06.10.2015 (Rechtssache C-362/14- Schrems) hatte der HmbBfDI gemeinsam mit anderen deutschen Aufsichtsbehörden den Einsatz von Google Analytics datenschutzrechtlich überprüft. Die Prüfung bezog sich vorrangig auf eine Klausel im Auftragsdatenverarbeitungsvertrag, die Bezug zu der aufgehobenen Safe-Harbor-Entscheidung nimmt. Mittlerweile hat die Google Inc. die Zertifizierung nach dem aktuellen EU-US-Privacy Shield durchgeführt (siehe

[https://www.privacyshield.gov/participant?id=a2zt000000001L5AAI\)](https://www.privacyshield.gov/participant?id=a2zt000000001L5AAI) und damit die rechtlichen Voraussetzungen für die Angemessenheit des Datenschutzniveaus gemäß § 4 b BDSG auch für die Erbringung des Dienstes Google Analytics im Wege der Auftragsverarbeitung geschaffen. Über eine In-Product-Notice am 27.09.2016 wurden Verwender des Dienstes auf die Zertifizierung hingewiesen.

Nach Abschluss der formalen Prüfung stellt der HmbBfDI für seinen Zuständigkeitsbereich fest, dass ein beanstandungsfreier Einsatz des Dienstes Google Analytics weiterhin möglich ist, soweit folgende Voraussetzungen erfüllt sind:

1. Die Nutzung von Google Analytics erfolgt ausschließlich zur Erstellung pseudonymer Nutzungsprofile unter Beachtung der in § 15 Abs. 3 TMG beschriebenen Zwecke und der dort genannten datenschutzrechtlichen Rahmenbedingungen. Dies erfordert den Hinweis auf das Widerspruchsrecht und dessen Umsetzung sowie die Beachtung des Trennungsgebotes. Der HmbBfDI verweist explizit auf die diesbezügliche Bußgeldandrohung des § 16 Abs. 2 Nr. 5 TMG.

2. Zudem bedarf es weiterhin des Abschlusses eines Auftragsdatenverarbeitungsvertrages zwischen der Google Inc. und den jeweiligen Verwendern. Bestehende Verträge sind dahingehend anzuwenden, dass der Verweis in Ziffer 4.7 der Anlage 1 "Regelungen zur Auftragsdatenverarbeitung" auf die überholte Safe-Harbor-Regelung nichtig ist. Die Rechtmäßigkeit der restlichen vertraglichen Bedingungen, soweit diese im Einklang mit den geltenden datenschutzrechtlichen Vorgaben stehen, wird dadurch nicht berührt.

3. Die bisher anzuwenden rechtlichen, technischen und organisatorischen Maßnahmen sind weiterhin umzusetzen bzw. zu ergreifen (siehe Ende dieser Hinweise)

Eine Bewertung der datenschutzrechtlichen Zulässigkeit anderer, im Zusammenhang mit Google Analytics angebotenen Marketing- Instrumente und Werbe-Dienste ( z.B. AdSense, AdWords oder erweiterte Funktionen von Google Universal Analytics), erfolgte nicht. Sie waren nicht Gegenstand der Prüfung. Die vorstehenden Hinweise treffen damit auch keine Aussage über die datenschutzrechtliche Zulässigkeit des Einsatzes *dieser* Dienste.

## Hinweise zum Einsatz von Google Analytics

Für einen beanstandungsfreien Betrieb von Google Analytics müssen Sie als Betreiber einer Webseite mindestens folgende Maßnahmen umsetzen:

- 1. Sie müssen den von Google vorbereiteten Vertrag zur Auftragsdatenverarbeitung schriftlich abschließen. Diesen Vertrag erhalten Sie unter [http://www.google.com/analytics/terms/de.pdf.](http://www.google.com/analytics/terms/de.pdf) Dabei ist zu beachten, dass Sie trotz des vorformulierten (und mit den Datenschutzaufsichtsbehörden abgestimmten) Vertragstextes formal Auftraggeber sind und Google in Bezug auf die Verarbeitung personenbezogener Daten lediglich entsprechend Ihrer Weisungen handelt. Die Verarbeitung personenbezogener Daten im Auftrag schließt bestimmte Kontrollpflichten auf Ihrer Seite ein, bei denen Google Sie durch Vorlage entsprechender Nachweise unterstützt (Ziffer 5 des .Auftragsdatenverarbeitungsvertrages)
- 2. Sie müssen die Nutzer Ihrer Website in Ihrer Datenschutzerklärung über die Verarbeitung personenbezogener Daten im Rahmen von Google Analytics aufklären und auf die Widerspruchsmöglichkeiten gegen die Erfassung durch Google Analytics hinweisen. Hierbei sollte möglichst auf die entsprechende Seite <http://tools.google.com/dlpage/gaoptout?hl=de> verlinkt werden. Wir weisen Sie zudem darauf hin, dass Sie gem. § 13 Abs.1 S.1 TMG die Nutzer darauf hinweisen müssen, wenn die Datenverarbeitung außerhalb des Anwendungsbereichs des EU-Rechts stattfindet. Nach unserem Kenntnisstand findet dies zwar nur unter überaus unwahrscheinlichen Bedingungen statt, kann aber nicht gänzlich ausgeschlossen werden.
- 3. Soweit Ihr Webangebot mittels Browsern genutzt wird, für die die unter Ziffer 2 beschriebenen Widerspruchsmöglichkeiten nicht gegeben sind (insbesondere Browser von Smartphones, z.B. bei einem Webangebot, das speziell für die mobile Nutzung ausgelegt ist), müssen Sie eine eigene Widerspruchslösung implementieren.

## Diese sollte den Schalter 'ga-disable-UA-XXXXXX-Y' (siehe

<https://developers.google.com/analytics/devguides/collection/gajs/?hl=de#disable> oder [https://developers.google.com/analytics/devguides/collection/analyticsjs/user](https://developers.google.com/analytics/devguides/collection/analyticsjs/user-opt-out?hl=de)[opt-out?hl=de](https://developers.google.com/analytics/devguides/collection/analyticsjs/user-opt-out?hl=de) abhängig von der Implementierung) verwenden, der das Tracking programmgesteuert unterbindet. Google bietet eine beispielhafte Umsetzung auf der oben genannten Website an, die verwendet werden kann, um Ihren Nutzern die Möglichkeit für ein Google Analytics Opt Out zu geben. Dieses Beispiel muss insbesondere in Hinblick auf den erläuternden Text des Widerspruchs-Links von Ihnen geeignet angepasst werden.

- 4. Sie müssen durch entsprechende Einstellungen im Google Analytics- Programmcode Google mit der Kürzung der IP-Adressen beauftragen. Dazu ist auf jeder Internetseite mit Analytics-Einbindung der Trackingcode um die Funktion "\_anonymizeIp()" zu ergänzen. Weitere Details können der technischen Anleitung von Google auf der Seite <https://developers.google.com/analytics/devguides/collection/analyticsjs/ip-anonymization> entnommen werden.
- 5. (Dieser Hinweis gilt nicht bei bereits bestehenden Altverträgen) Haben Sie schon bisher Google Analytics in Ihre Webseiten eingebunden, ist davon auszugehen, dass dabei Daten unrechtmäßig erhoben wurden. Diese Altdaten müssen gelöscht werden. Google bietet nach unserer Kenntnis hierfür nur den Weg an, das bestehende Google-Analytics-Profil zu schließen und anschließend ein neues zu eröffnen. Bitte beachten Sie, dass Sie dabei möglicherweise einen anderen Trackingcode bzw. eine andere Web-Property-ID (UA-XXXXX-YY) erhalten und Ihre Webseiten entsprechend anpassen müssen.

Wir weisen zum einen darauf hin, dass diese Anforderungen den Stand vom Januar 2017 wiederspiegeln. Insbesondere im Zusammenhang mit der Datenschutzgrundverordnung und einer geplanten Änderung der E-Privacy Richtlinie können sich ab Mai 2018 weitere Änderungen ergeben.